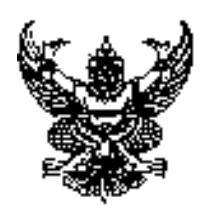

# ประกาศคงค์การบริหารส่วนตำบลท่าลาดขาว เรื่อง ประกาศใช้คู่มือสำหรับประชาชน การขอต่ออายุใบอนุญาตจำหน่ายสินค้าในที่หรือทาง สาธารณะ

1. อาศัยตามความในมาตรา 68 (11) แห่งพระราชบัณณัติสภาตำบลและองค์การบริหารส่วนตำบลท่าลาดขาว พ.ศ. 2537 และที่แก้ไขเพิ่มเติมถึงฉบับที่ 6 พ .ศ.2552 พ.ร.บ. การสาธารณสุขพ.ศ. 2535 และที่แก้ไขเพิ่มเติม พ.ศ.2550 ได้ออกประกาศใช้คู่มือสำหรับประชาชน การขอต่ออายุใบอนุญาตจำหน่ายสินค้าในที่หรือทางสาธารณะ ขององค์การ ้ำเริ่นารส่วนตำบลท่าลาดขาว โดยได้รับความเห็นชอบจากนายกองค์การบริหารส่วนตำบลท่าลาดขาว ดังต่อไปนี้

# ้คู่มือสำหรับประชาชน: การขอต่ออายุใบอนุญาตจำหน่ายสินค้าในที่หรือทางสาธารณะ<br>This is a watermark for the trial version, register to get the full one!

เตจำหน่ายสินค้าในที่หรือทางสาธารณะ Benefits for registered users: 1. No watermark on the output documents.

2.Can operate scanned PDF files via OCR, 30 Bons 3. No page quantity limitations for converted PDF files.

#### 5. หมวดหมู่ของงานบริการ:อนุญาต/ออกใบอนุญาต/รับรอง

#### 6. กฎหมายที่ให้อำนาจการอนุญาต หรือที่เกี่ยวข้อง:

- พ.ร.บ. การสาธารณสุขพ.ศ. 2535 และที่แก้ไขเพิ่มเติมพ.ศ. 2550  $1)$
- 7 ระดับผลกระทบ บริการทั่วไป
- 8 **พื้นที่ให้บริการ** ท้องกิ่บ
- 9. กฎหมายข้อบังคับ/ข้อตกลงที่กำหนดระยะเวลา พระราชบัญญัติการสาธารณสุขพ.ศ. 2535 ระยะเวลาที่กำหนดตามกฎหมาย / ข้อกำหนด ฯลฯ 30วัน
- <u>10. ชื่ออ้างอิงของค่มือประชาชน [สำเนาคู่มือประชาชน] การขอต่ออายุใบอนุญาตจำหน่ายสินค้าในที่หรือทาง</u> สาธารณะ 21/05/2558 09:50
- 11 ช่องทางการให้บริการ
	- **สถานที่ให้บริการ**องค์กรปกครองส่วนท้องถิ่นโดยตามหลักการปฏิบัตินั้นสถานประกอบกิจการใดตั้งอยู่ในเขต  $1)$ ท้องถิ่นใดให้ยื่นคำขอใบอนณาตในเขตท้องถิ่นนั้น (กองคลังองค์การบริหารส่วนตำบลท่าลาดขาว/ติดต่อด้วย

#### **Remove Watermark Now**

ตนเคงณหน่วยงาน

**ระยะเวลาเปิดให้บริการ** เปิดให้บริการวันจันทร์ถึงวันศุกร์ (ยกเว้นวันหยุดที่ทางราชการกำหนด) ตั้งแต่เวลา 08:30 - 16:30 น. (มีพักเที่ยง) หมายเหต (1. อปท. สามารถเปลี่ยนแปลงข้อมลได้ตามหน้าที่รับผิดชอบ

2. ระยะเวลาระบุตามวันเวลาที่ท้องถิ่นเปิดให้บริการ)

## 12. หลักเกณฑ์ วิธีการ เงื่อนไข(ถ้ามี) ในการยื่นคำขอ และในการพิจารณาอนุญาต

1. หลักเกณฑ์วิธีการ

ผู้ใดประสงค์ขอต่ออายุใบอนุญาตจำหน่ายสินค้าในที่หรือทางสาธารณะจะต้องยื่นขอต่ออายุใบอนุญาตต่อเจ้าพนักงาน ้ท้องถิ่นหรือเจ้าหน้าที่ที่รับผิดชอบภายใน..ระบุ..... วันก่อนใบอนุญาตสิ้นอายุ (ใบอนุญาตมีอายุ 1 ปีนับแต่วันที่ออก ใบอนุญาต) เมื่อได้ยื่นคำขอพร้อมกับเสียค่าธรรมเนียมแล้วให้ประกอบกิจการต่อไปได้จนกว่าเจ้าพนักงานท้องถิ่นจะมี ้คำสั่งไม่ต่ออายุใบอนุญาตและหากผู้ขอต่ออายุใบอนุญาตไม่ได้มายื่นคำขอต่ออายุใบอนุญาตก่อนวันใบอนุญาตสิ้นสุด แล้วต้องดำเนินการขออนุญาตใหม่เสมือนเป็นผู้ขออนุญาตรายใหม่

# ทั้งนี้หากมายื่นขอต่ออายุใบอนุญาตแล้วแต่ไม่ชำระค่าธรรมเนียมตามอัตราและระยะเวลาที่กำหนดจะต้อง สืบค่าป<br>This is a watermark for the trial version, register to get the full one!

เนินการไว้ได้จนกว่าจะเสียค่าธรรมเนียมและค่าปรับจนครบจำนวน **Benefits for registered users:** 1. No watermark<sup>3</sup>on the output documents.

- 
- 2. Can operate scanned PDF files via OCR

3. No page quantity limitations for converted PDF files.

ี (3) .......ระบุเพิ่มเติมตามหลักเกณฑ์วิธีการและเงื่อนไขการขอและการออกใบอนุญาตและตามแบบที่ราชการส่วน

**Remove Watermark Now** 

ท้คงถิ่นกำหนดไว้ในข้คกำหนดขคงท้คงถิ่น

หมายเหตุ: ขั้นตอนการดำเนินงานตามคู่มือจะเริ่มนับระยะเวลาตั้งแต่เจ้าหน้าที่ได้รับเอกสารครบถ้วนตามที่ระบุไว้ใน ้ค่มือประชาชนเรียบร้อยแล้วและแจ้งผลการพิจารณาภายใน 7 วันนับแต่วันพิจารณาแล้วเสร็จ

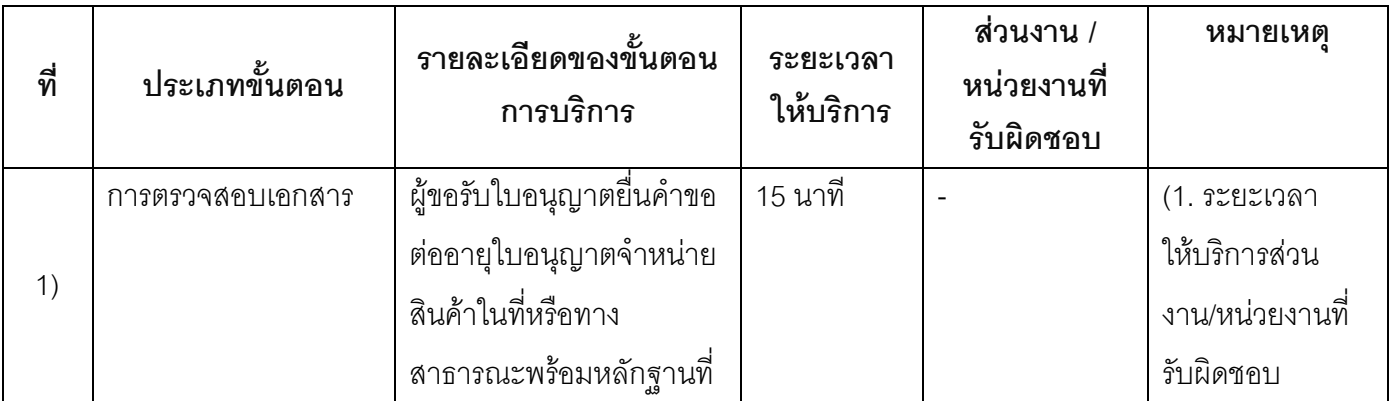

#### 13 - ขับตลบ ระยะเาลา และส่าบงาบที่รับผิดชลบ

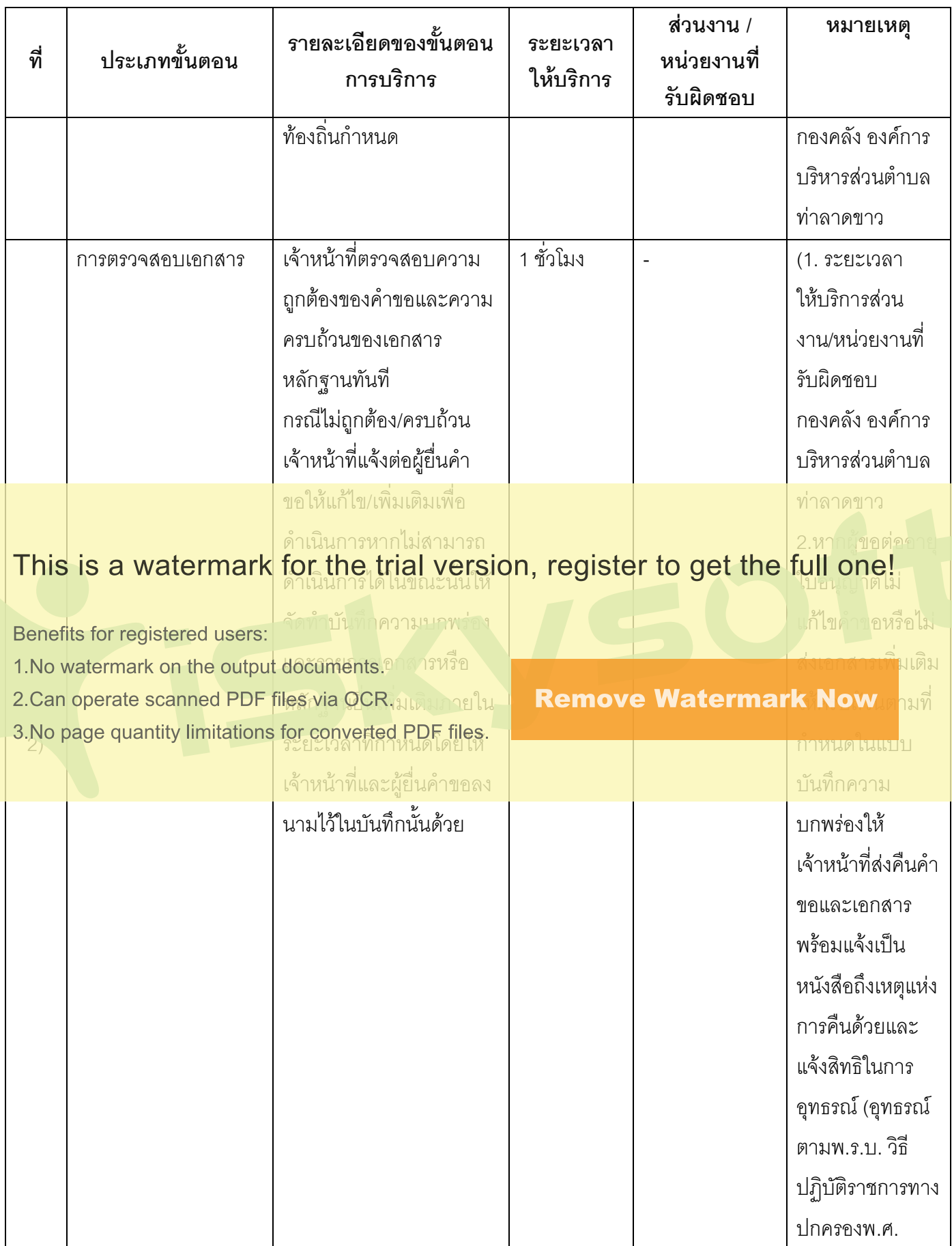

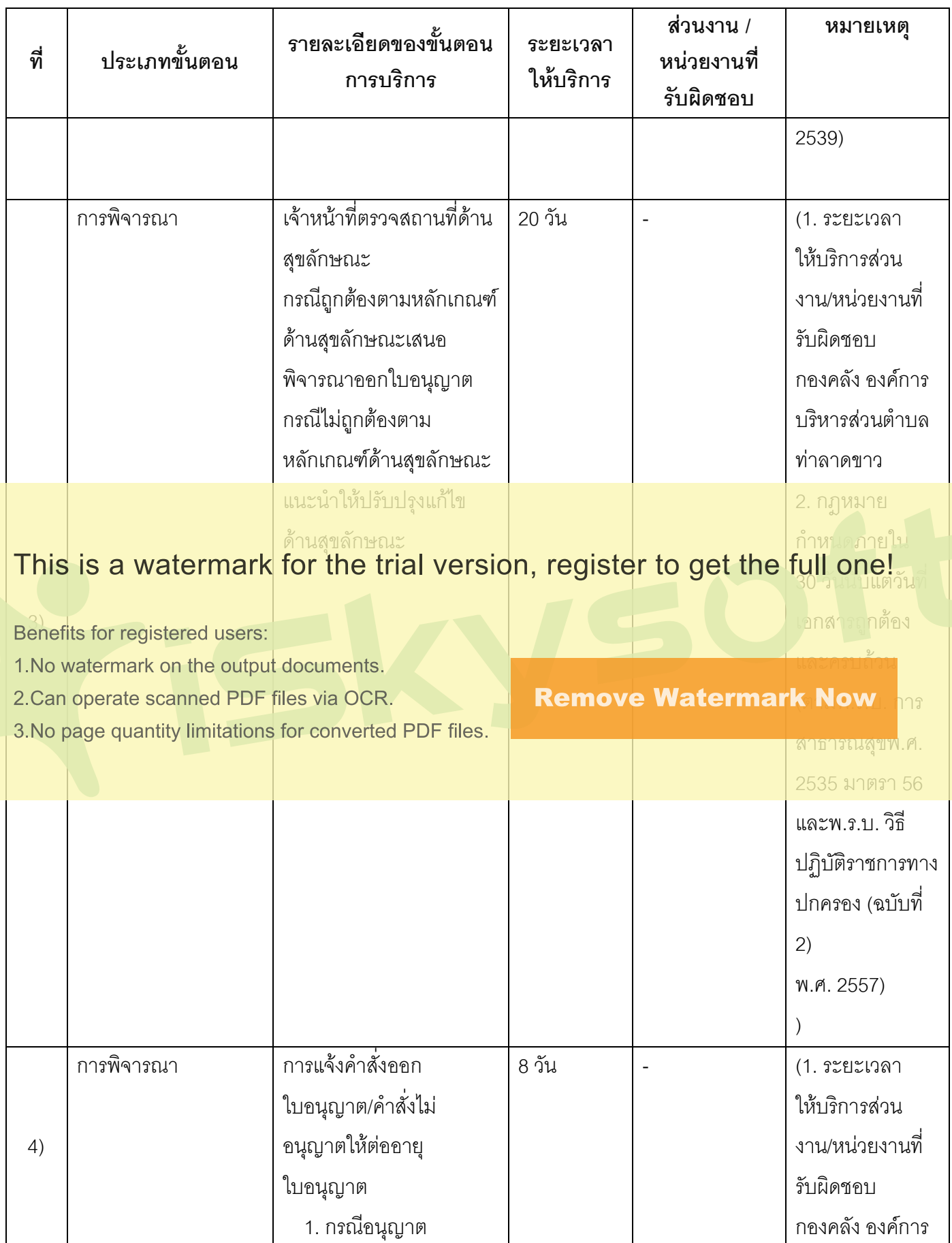

 $4/8$ 

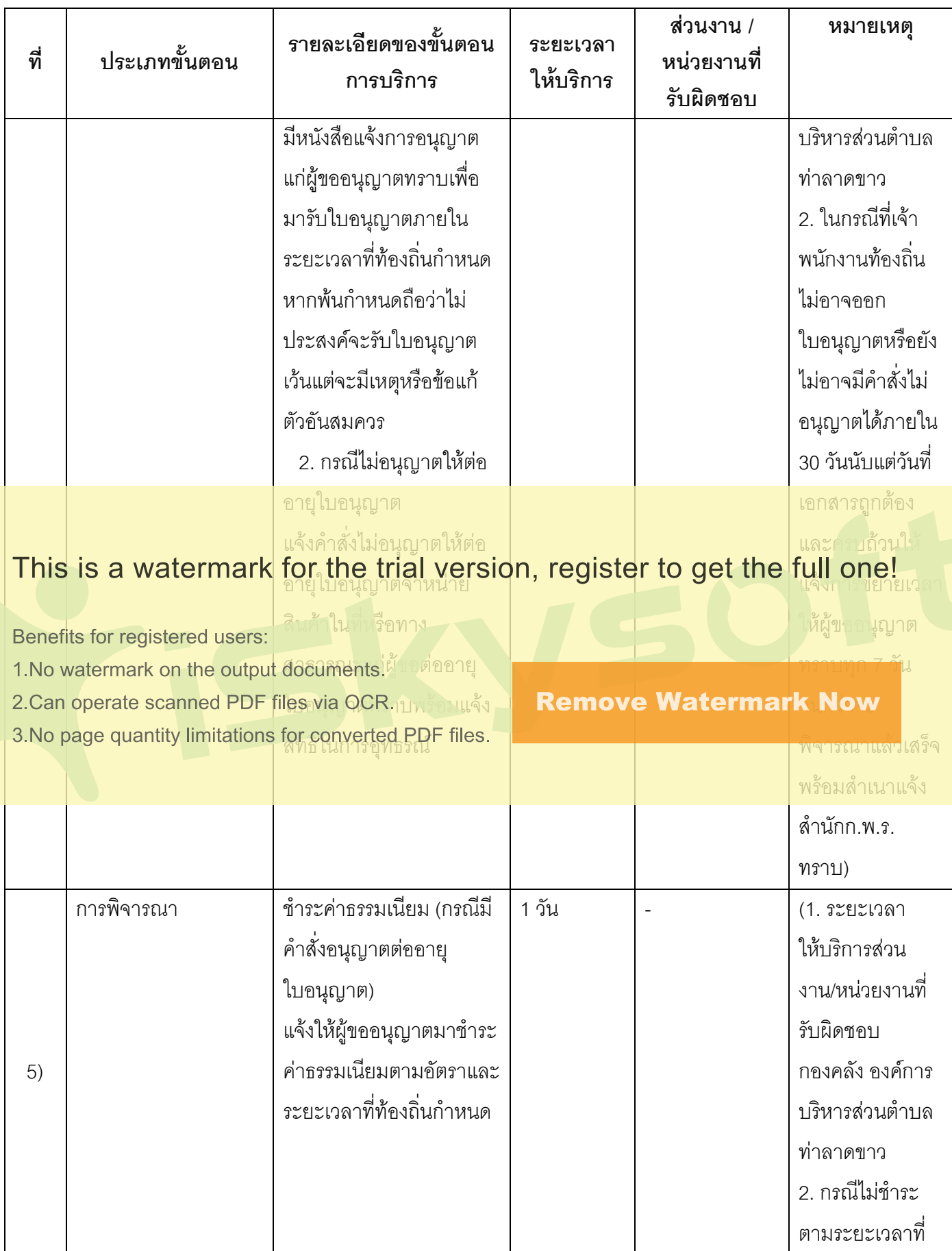

 $5/8$ 

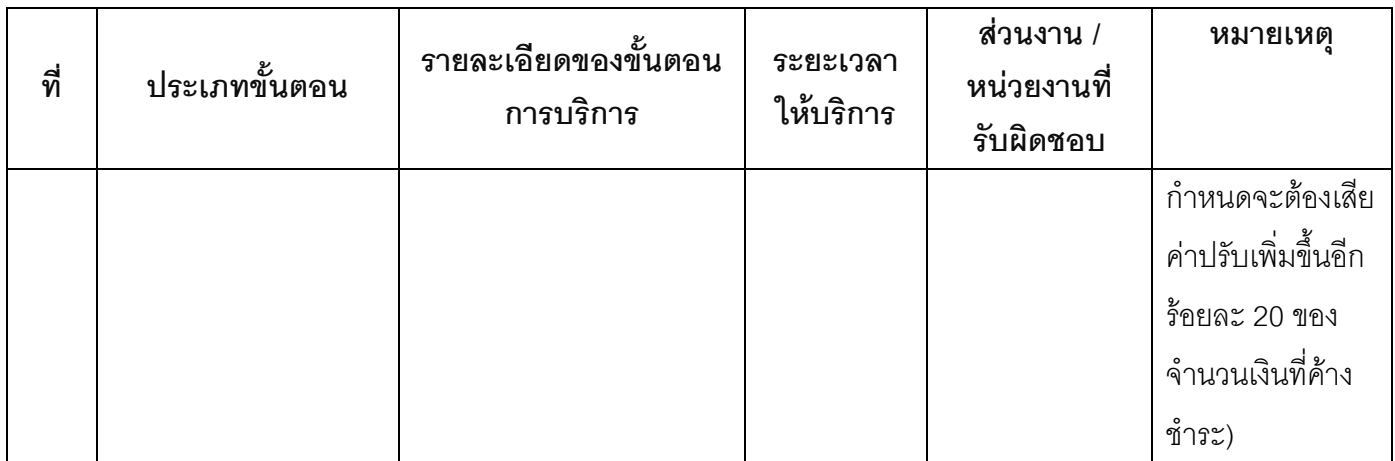

#### ระยะเวลาดำเนินการรวม 30 วัน

## 14. งานบริการนี้ผ่านการดำเนินการลดขั้นตอน และระยะเวลาปฏิบัติราชการมาแล้ว

ยังไม่ผ่านการดำเนินการลดขั้นตอน

#### 15. รายการเอกสารหลักฐานประกอบการยื่นคำขอ

# This is a watermark for the trial version, register to get the full one!

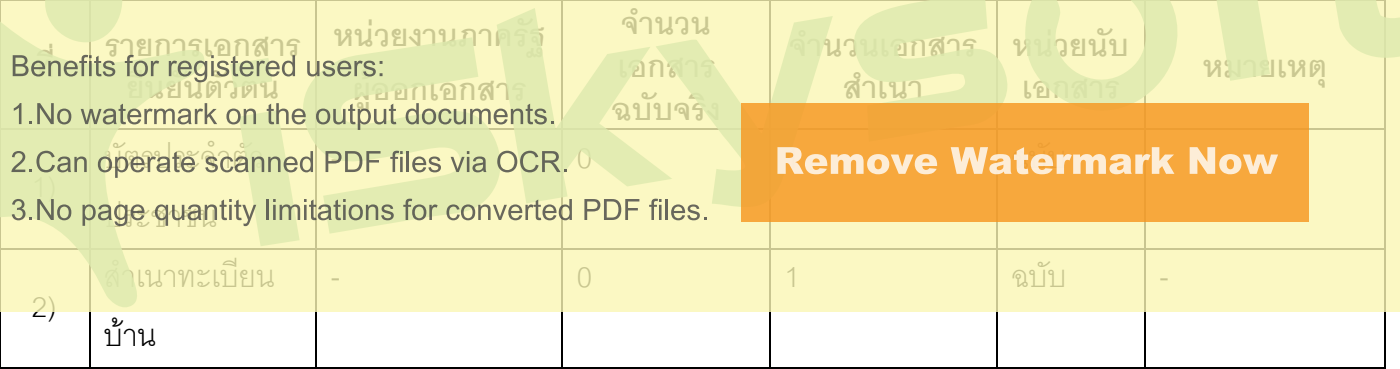

#### 15.2) เอกสารอื่น ๆ สำหรับยื่นเพิ่มเติม

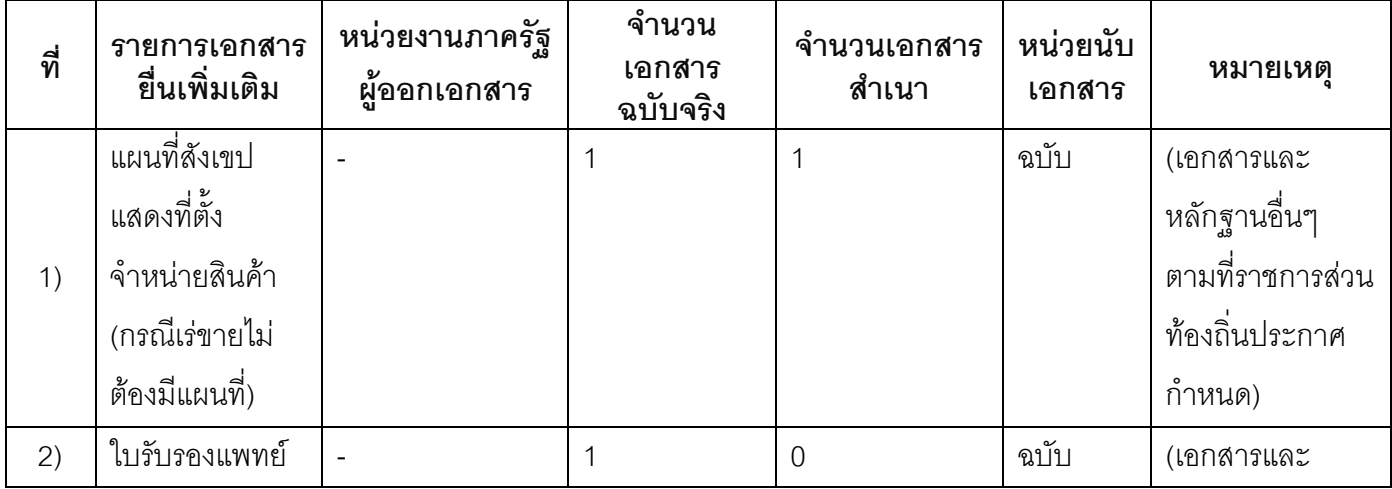

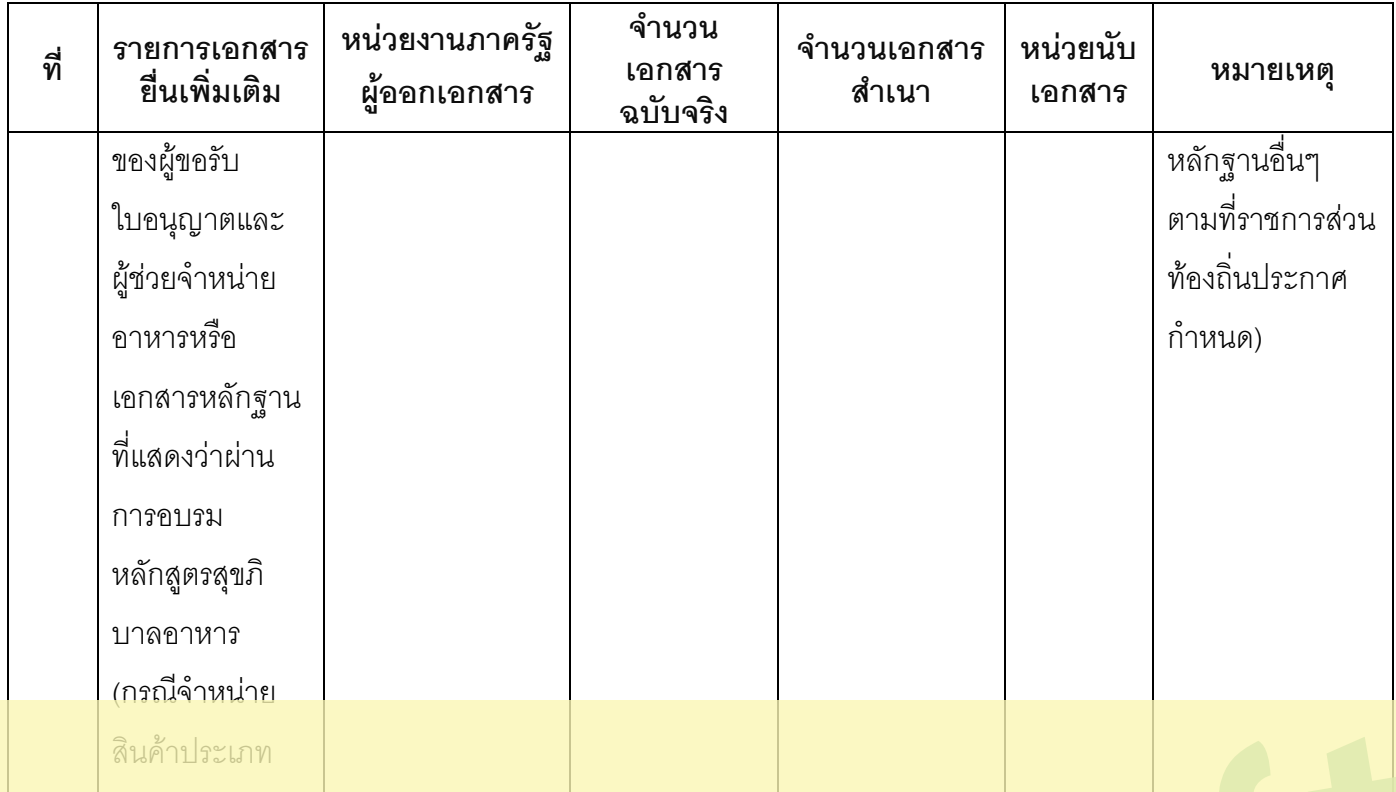

## This is a watermark for the trial version, register to get the full one!

**Benefits for regist** 

- 1.No watermark on the output documents คำหน่ายสินคา <mark>มากหรื</mark>
- 2.Can operate scanned PDF files via OCR. *<b>Kemove Watermark Now*

research in the converted FDF Mesearch ทุกที่ต่อป<br>- (ข) จำหน่าย ดี<del>ยลักษ</del>ณะการเรขายิ่งบับละเมเกิน 50 บาทต่อปี

#### 17. ช่องทางการร้องเรียน

- 1) **ช่องทางการร้องเรียน**แจ้งผ่านศูนย์รับเรื่องร้องเรียนตามช่องทางการให้บริการของส่วนราชการนั้นๆ **หมายเหตุ**(ระบุส่วนงาน/หน่วยงานที่รับผิดชอบช่องทางการร้องเรียน)
- 2) ซ**่องทางการร้องเรียนศู**นย์บริการประชาชนสำนักงานปลัดสำนักนายกรัฐมนตรี **หมายเหตุ**( เลขที่ 1 ถ.พิษณุโลกเขตดุสิตกทม. 10300 / สายด่วน 1111 / www.1111.go.th / ตู้ปณ.1111 เลขที่ 1 ถ.พิษณุโลกเขต*ดุสิตกทม. 10300)*

#### 18. ตัวอย่างแบบฟอร์ม ตัวอย่าง และคู่มือการกรอก

1) แบบคำขอใบอนุญาต/ต่ออายุใบอนุญาต <u>(เอกสาร/แบบฟอร์มตามข้อกำหนดของท้องถิ่น)</u> ประกาศ ณ วันที่ 20 เดือนกรกฎาคม พ.ศ.2558

ลงที่ค

(นายโสรส จงภักดี) นายกองค์การบริหารส่วนตำบลท่าลาดขาว

#### This is a watermark for the trial version, register to get the full one!

Benefits for registered users:

- 1. No watermark on the output documents.
- 2. Can operate scanned PDF files via OCR.
- 3. No page quantity limitations for converted PDF files.

**Remove Watermark Now**